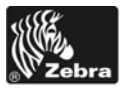

## V28.8.3 Summary of Firmware Changes

## **Release Date: 31 March 2006**

This firmware release is for use with S600 printers with a Hardware ID of 2.2.2 or lower.

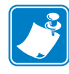

**Note •** Zebra does not distribute the files necessary to change the Hardware ID on a printer.

To determine your printer's Hardware ID and firmware version, print a configuration label and locate HARDWARE ID and FIRMWARE on the label. To print a configuration label, have the printer loaded and ready to print. Press and hold the CANCEL button while powering on the printer. Release the button after approximately three seconds, and a configuration label will print.